# PIC18Fxx2 Instruction Set

55:036 Spring, 2007

#### Instruction Set Architecture

#### • Most instructions use a one-operand format

– i.e. the instruction designates a single register (or literal)

– The other (implicit) operand is the WREG

E.g:

addwf  $0x100$  ; reg[WREG]  $\leftarrow$  reg[WREG] + reg[0x100]

- 1 Actually, you should never write an instruction like this See next slide.

#### Designating the Destination Register

- Unlike a pure "accumulator architecture" many PIC instructions can place the result into either the WREG or the specified register f.
- A bit in the instruction designates the destination [d] • In the assembly language, representation, an additional field is used to designate the intended destination
	- In this field,:
		- W denotes that the result should be returned to WREG
		- F denotes that the result should be returned to the resister f.

# F/W Examples

- Add register 0x02B to WREG and place result in W: addwf 0x02B, W ; reg[WREG]←reg[WREG]+reg[0x02B]
- Add register 0x02B to WREG and place result in register 0x02B:

addwf 0x02B, F ; reg[0x02B] ←reg[WREG]+reg[0x02B]

• Although the assembler may allow the W/F designation to be omitted, you should ALWAYS provide it to enhance code readability and avoid possible program errors.

## Move Instructions

• Move a literal into WREG: prototype: movlw k example: movlw 8 ; reg[WREG]←0x08

Whether the literal is interpreted as hex or decimal depends on the *default radix* selected (in the example it does not matter).

#### Move Instructions

• Move WREG into a specified register: prototype: movwf f ex: movwf 0x023 ; reg[0x023]←reg[WREG] ex: movwf PORTB ; reg[PORTB]←reg[WREG]

PORTB is just a symbolic name for 0xF81 defined in the include file <P18F452.INC>

# Move Instructions

- Move a specified register to another specified register: prototype: movff fs, fd example:
	- movff  $0x02A$ ,  $0x03D$ ;  $reg[0x03D] \leftarrow reg[0x02A]$
- Unlike most PIC instructions, the machine code for movff is two words (32 bits) long.
- This instruction requires 2 cycles to execute

#### Move Instructions

• Move a specified register to itself or WREG: prototype: movf f, F/W examples:

movf 0x015, W ; reg[WREG]←reg[0x015]

movf  $0x015$ , F; reg[0x015]  $\leftarrow$  reg[0x015]

The second example appears useless but is has the *side effect* of affecting the Z and N status flags.

#### Move Instructions

• Move a (12-bit) literal into FSR0, FSR1, or FSR2:

prototype: Ifsr i,  $k$  (i = 0, 1, or 2) examples:

lfsr 0, 0xABC ; FSR0←0xABC lfsr 2, 0xABC ; FSR2←0xABC

#### Move Instructions

• Move a (4-bit) literal into the bank select register (BSR): prototype: movlb k (0<=k<=15) ex: movlb 4 ; BSR←0x4

Note: for the 18F452, only banks 0-5 and 15 make sense

# Single-Operand Instructions

• Bit set (to one) in specified register: prototype: bsf  $f, b \quad (0 \le -b \le -7)$ Examples: bsf 0x043, 5 ; reg[0x043]{5}←1 bsf PORTB, 0 ; reg[PORTB] $\{0\} \leftarrow 1$ 

The bits are numbered 7 through 0 where bit 7 is the MSb and bit 0 is the LSb.

## Single-Operand Instructions

• Bit clear (to zero) in specified register: prototype: bcf f, b  $(0 \le -b \le -7)$ Example: bcf PORTB, 3 ; reg[PORTB]{3}←0

The bits are numbered 7 through 0 where bit 7 is the MSb and bit 0 is the LSb.

# Single-Operand Instructions

- Bit toggle in specified register: prototype: btg f, b Example: btg PORTB, 2
	- ; if reg[PORTB]{2}=0 then
	- ; reg[PORTB]{2}←1
	- ; else reg[PORTB]{2}←0

#### Single-Operand Instructions

• Swap the high and low nibbles of the specified register: prototype: swapf f, F/W Example: swapf NUM, F ; reg[NUM]{3:0}←reg[NUM]{7:4} ; and reg[NUM]{7:4}←reg[NUM]{3:0}

# Single-Operand Instructions

• Move 0x00 into a specified register: prototype: clrf f Example: clrf NUM ; reg[NUM]←0x00

NUM is a symbolic name for a register defined previously by the assemblylanguage programmer.

## Single-Operand Instructions

• Move 0xFF into a specified register: prototype: setf f Example: setf NUM ; reg[NUM]←0xFF

# Single-Operand Instructions

• Rotate specified register right through carry:

prototype: rrcf f, F/W Example:

rrcf NUM

- ; reg[NUM]{6:0}←reg[NUM]{7:1}
- ; and reg[NUM] $\{7\} \leftarrow C$
- ; and C←reg[NUM]{0}

## Single-Operand Instructions

- Rotate specified register left though carry: prototype: rlcf f, F/W Example: rlcf NUM, W
	- ; W{7:1}←reg[NUM]{6:0}
	- ; and  $W{0}$ ←C and C←reg[NUM]{7}

## Single-Operand Instructions

- Rotate specified register right or left not through carry: prototypes: rrncf f, F/W rlncf f, F/W Example: rrncf NUM, W ; W{6:0}←reg[NUM]{7:1}
	- ; and W{7}←reg[NUM]{0}

#### Single-Operand Instructions

• Increment or decrement a specified register: prototypes: incf f, F/W decf f, F/W

#### Examples:

incf NUM, W ; reg[WREG]←reg[NUM]+1 decf NUM, F ; reg[NUM] ←reg[NUM]-1

# Single-Operand Instructions

• Complement a specified register: prototype: comf f, F/W Examples: ; suppose reg[NUM] initially = 0xA1 comf NUM, W ; reg[WREG]  $\leftarrow$  0x5E comf NUM, F ; reg[NUM]←0x5E

 $0xA1 = B'10100001'$  $0x5E = B'01011110'$ 

#### Single-Operand Instructions

• Multiply 2s-complement value in specified register by –1 (negate): prototype: negf f, F/W Example; ; suppose NUM initially = 0xFE negf NUM, W ; reg[WREG]←0x02

 $0xFE = -2$   $0x02 = 2$ 

# Logical Instructions

- AND (bitwise) literal with W: prototype: andlw k (k is an 8-bit literal) Example:
- andlw 0x55 ; W←W AND 0x55 • AND specified register with W:
	- prototype:
	- andwf f, F/W
	- Example;
	- andwf NUM, W ; reg[WREG]←reg[WREG] AND reg[NUM]

#### Logical Instructions

- Logical inclusive OR: prototypes: iorlw k iorwf f, F/W
- Logical exclusive OR: prototypes: xorlw k xorwf f, F/W

# Logical Instruction Use

• Logical AND: force specified bits to 0 Example:

andlw B'11111110'; reg[WREG]{0}←0

- Logical OR: force specified bits to 1 Example: iorlw B'00110000' ; reg[WREG]{5:4}←B'11'
- Logical XOR: toggle specified bits Example xorlw B'00000010' ; toggle reg[WREG]{1}

#### A REMINDER About Access/Banked Addressing

- The examples thus far have ignored the choice of addressing mode.
- If BANKED addressing is used, the BSR must be set to designate the proper bank prior to the execution of any instruction that accesses a register or SFR.
- The programmer can select the desired mode by using the keywords ACCESS or BANKED e.g. negf num, W, BANKED
- The MPASM assembler defaults to ACCESS mode for addresses in the range 0x00-0x7F and SFRs. Otherwise, the default is banked.

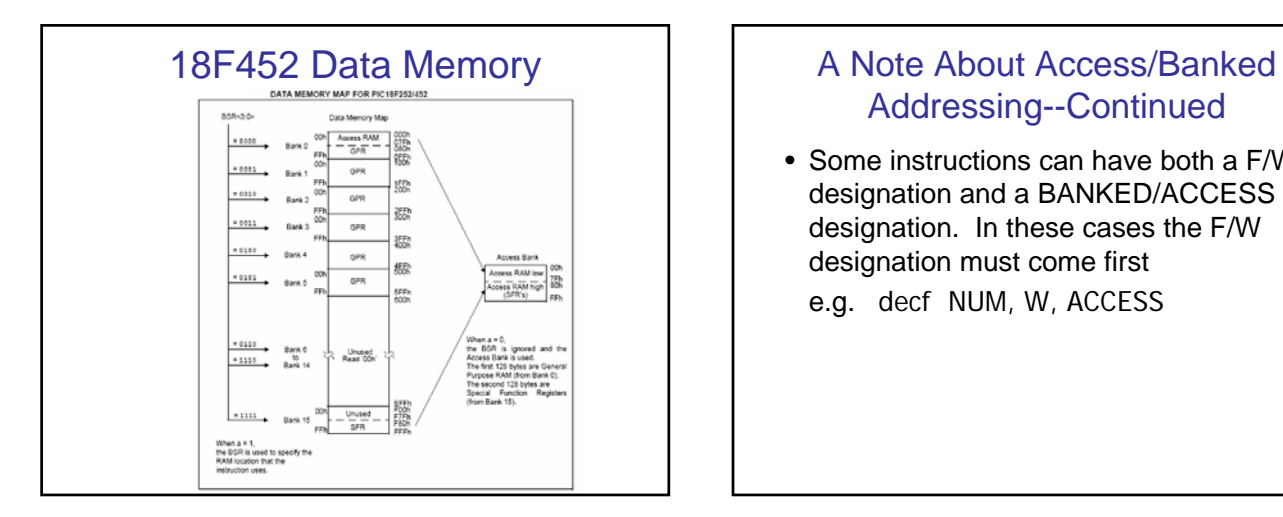

# Addressing--Continued

- Some instructions can have both a F/W designation and a BANKED/ACCESS designation. In these cases the F/W designation must come first
	- e.g. decf NUM, W, ACCESS

#### Arithmetic Instructions

• Addition with a literal: prototype: addlw k example: addlw 5 ; reg[WREG]←5+reg[WREG] • Addition with a specified register: prototype: addwf f, F/W Example: addwf NUM, W ; reg[WREG]←reg[NUM]+reg[WREG]

Note: All status bits are affected by these instructions

# Arithmetic Instructions

• Addition with specified register and carry: prototype:

addwfc f, F/W

Example: addwfc NUM, F ; reg[NUM]←reg[NUM]+reg[WREG]+C

C is the carry bit conditioned by a previous instruction.

# Arithmetic Instructions

- Subtraction from a literal: prototype: sublw k Example: sublw 5 ; reg[WREG]←5-reg[WREG]
- Subtract W from a specified register: prototype: subwf f, F/W Example: subwf NUM, W ; reg[WREG]←reg[NUM] - reg[WREG]

# Arithmetic Instructions

• Subtract W and borrow from specified reg.:

prototype:

subwfb f, F/W

Example:

subwfb NUM, W; reg[WREG]←reg[NUM]-reg[WREG]-C The borrow is just the complement of the carry bit C.

# Arithmetic Instructions

• Reverse-order subtraction with borrow: prototype: subfwb f, F/W Example: subfwb NUM, W ; reg[WREG]←reg[WREG]-reg[NUM]-C

# Arithmetic Instructions

• Decimal adjust W (for packed BCD addition): prototype:

#### daw

1) If the least-significant nibble of W is 0xA or greater, 0xA is subtracted and the mostsignificant nibble (MSN) is incremented. 2) If the MSN if 0xA or greater, 0xA is subtracted from the MSN and the carry flag changed to 1.

# Arithmetic Instructions

- Multiplication by a literal:
	- prototype:
	- mullw k
	- Example:
	- mullw 5 ; PRODH:PRODL←reg[WREG]\*5

PRODH (0xFF4) is the most-significant byte (MSB) of the 16-bit result. PRODL (0xFF3) is the LSB.

# Arithmetic Instructions

• Multiplication by a specified register: prototype: mulwf f Example: mulwf NUM ; PRODH:PRODL←Reg[NUM]\*reg[WREG]

#### Branch Instructions

• Branch if carry flag is set  $(C = 1)$ : prototype: bc label Example: bc Target ; If C=1, then jump to instruction preceded by label ; "Target", ; else continue to next ; sequential instruction.

#### Branch Instructions

• Other conditional branch instructions:

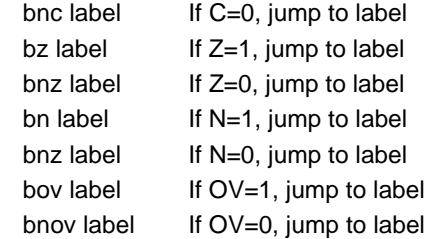

# Branch Instructions

- Conditional branches are "near" branches "label" must be within +/- 64 words of the instruction.
- Most instructions are one-word instructions, but the few two-word instructions must be counted as 2 in the +/- 64 restriction above.
- The conditional branch instructions are themselves one-word instruction (the restriction is a result of having only 7 bits available for the jump distance).

#### Branch Instructions

- Unconditional branch (to near target): prototype: bra label Example:
	-
	- bra Target ; jump to instruction labeled "Target"
- Unconditional branch (any target):
	- prototype:
	- goto label
	- Example:
		- goto Target ; jump to "Target"

**"bra" is a one-word instruction and "goto" is a two-word instruction.**

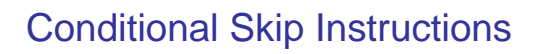

• Skip if specified register equals W: prototype: cpfseq f Example: cpfseq NUM ; If reg[WREG]==reg[NUM]

; then skip next instruction word, ; else execute next instruction word.

#### Additional Conditional Skip Instructions

• Skip if specified register greater than W: Prototype: cpfsgt f

Skip if specified register less than W: Prototype:

- cpsflt f
- Skip if specified register contains 0x00: Prototype: tstfsz f

Values are assumed to be **unsigned** for both "cpfsgt" and "cpfslt".

## Still More Conditional Skip Instructions

• Decrement specified register, skip if 0x00: Prototype:

decfsz f, F/W

Example:

decfsz NUM, F ; reg[NUM]←reg[NUM]-1,

- ; if reg[NUM]=0x00,
- ; then skip next instr.

#### Still More Conditional Skip Instructions

- Decrement specified register, skip if not 0x00: Prototype: dcfsnz f, F/W
- Increment specified register, skip if 0x00: Prototype: incfsz f, F/W
- Increment specified register, skip if not 0x00: Prototype: infsnz f, F/W

# Subroutine Call and Return

• Near (relative) call (+/- 512 one-word instructions): Prototype: rcall label Example: rcall SubOne ; Jump to instruction labeled ; "SubOne" and save return ; address on stack.

This is a one-word instruction.

# Subroutine Call and Return

- Far call (to anywhere):
	- prototype: call label Example: call SubOne ; Jump to instruction labeled ; "SubOne" and push return ; address on stack (same as rcall). This is a two-word instruction.

# Subroutine Call and Return

• Return from subroutine (near or far): prototype:

return

Example:

- return ; Pop return address off the top of
	- ; the stack and jump to this
	- ; instruction address

# Subroutine Call and Return

• Return from subroutine and place literal in WREG:

prototype:

retlw k

Example:

retlw 5 ; Pop return address from stack ; and reg[WREG] $\xleftarrow$ 5

This instruction is here for historical reasons (not used much with PIC18FXXX).

## Subroutine Call and Return

• FAST option on "call" and "return": 1) This should only be used if highpriority interrupts are not used. 2) The "call" will copy WREG, STATUS and BSR to *shadow* registers. 3) The "return" will restore WREG,

STATUS and BSR from the shadow registers

e.g call SubOne, FAST

Note: If the FAST call option is used, the return statement must also specify the FAST option—e.g. return FAST

#### Return from Interrupt

• Return from interrupt and re-enable interrupts: Prototype:

retfie

Example:

retfie ; Pop address off stack and jump to that ; address (like return) and turn interrupt ; enable bit back on.

Interrupt enable bits are turned off automatically when the interrupt occurs.

retfie also has a FAST option (like return)

## Miscellaneous Instructions

- No operation (do nothing): Prototype: nop
- Reset (as if MCLR voltage went low): Prototype:
	- reset
- Sleep (stop executing instructions until awakened by some event): Prototype: sleep

## Miscellaneous Instructions

• Clear watchdog timer: Prototype:

clrwdt

- Instructions to expand hardware stack into RAM (if need more than 31 entries):
	- push Push address of next instruction onto HW stack
	- pop Discard entry on top of HW stack